Zürcher Hochschule<br>für Angewandte Wissenschaften

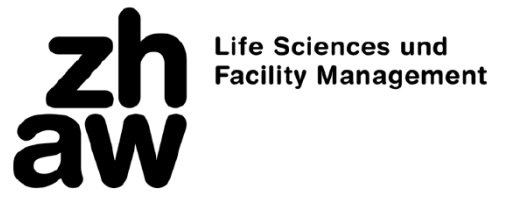

# Lehrtexte zum Mathi-Fitnessstudio

Autoren:

Steffi Muff Urs Mürset Melih Derman Tatjana Starostina Olivier Merlo Thomas Ott

2009/2010 IAS Institut fur Angewandte Simulation ¨

Der Kurs ist frei benutzbar. Teile oder das Ganze dürfen in jeder Form kopiert oder anderweitig nicht-kommerziell genutzt werden. Kommerzielle Nutzung nur mit Erlaubnis der Autoren.

# Raum 1: Die Grundlagen der Grundlagen

# Rechnen mit Buchstaben

## Motivation

Nicht nur mit Zahlen kann man rechnen, sondern auch mit Buchstaben. Wozu soll das gut sein, z.B.  $3 \cdot y$  oder  $a + b$  berechnen zu wollen?

Schauen wir uns ein Beispiel an. Stellen Sie sich vor, Sie arbeiten in einem Stundenlohn von 20.-. Nun möchten Sie wissen, wie viel Sie verdienen, wenn Sie eine bestimmte Zeit (x) arbeiten. Und zwar noch ohne sich auf die Zeit festlegen zu müssen. Sie könnten dazu eine Tabelle anlegen, z.B. so:

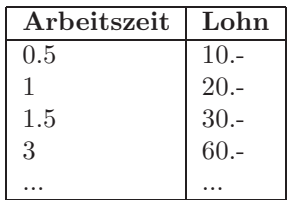

Aber diese Tabelle ist doch eine unpraktische Angelegenheit! Viel besser wäre diese Formel:

$$
Lohn = 20 \cdot x
$$
Franken

 $x$  ist hier in Stellvertreter für die Arbeitszeit.  $x$  steht für eine Zahl. Sie müssen sich aber nicht zum Vornherein auf einen bestimmten Zahlenwert festlegen, die Formel stimmt immer.

Da man für  $x$  jeden beliebigen Wert einsetzen können, ist  $x$  eine Variable. Hingegen ist der Stundenlohn in diesem Beispiel eine Konstante. Den Buchstaben können wir nach Lust und Laune wählen. Wir hätten oben ebensogut  $20 \cdot a$ ,  $20 \cdot y$ ,  $20 \cdot Z$  .... schreiben können. Vielleicht haben Sie noch einen zweiten Job, bei dem Sie 25.- pro Stunde verdienen und y Stunden arbeiten. Die Lohnsumme errechnet sich dann aus

 $20x + 25y$ 

Solche Überlegungen könnte man beliebig fortsetzen. Wenn Sie einem Ausdruck mit Buchstaben begegnen, müssen Sie sich nicht dauernd überlegen, was die Buchstaben konkret bedeuten. Man kann damit algebraisch rechnen wie mit Zahlen.

#### Beispiele:

 $a + a = 2a$  $ax + ay = a(x + y)$  $ab + 2ab = 3ab$ 

 $x + y - 2x = y - x$  $xyz + xyz = 2xyz$  $xy + yx = 2xy$ 

Wenn Sie solche Rechnungen noch nicht so kennen, werden Sie es hier im Mathi-Fitnessstudio langsam antrainieren.

# Rechnen mit Klammern

# Regel 1: Der Ausdruck in der Klammer muss zuerst ausgerechnet werden.

Klammern werden üblicherweise dazu verwendet, um die Zusammengehörigkeit der darin vorhandenen Zahlen oder Symbole zu unterstreichen. Wenn etwas zahlenmässig ausgerechnet wird, haben Klammern einen Einfluss auf die Reihenfolge der Rechenschritte: Was in einer Klammer steht, soll zuerst berechnet werden. Beispielsweise bedeutet  $4 \cdot (2 + 5)$ , dass 4 mit der ganzen Klammer multipliziert werden soll. Also:

$$
4 \cdot (2 + 5) = 4 \cdot 7 = 28
$$

Falsch wäre, 4 nur mit 2 zu multiplizieren:  $4 \cdot 2 + 5 = 13$ . Ohne Klammer hätte der Ausdruck also eine andere Bedeutung:

$$
4 \cdot (2+5) \neq 4 \cdot 2 + 5
$$

Bei ineinander verschachtelten Klammern fängt man zuinnerst an und arbeitet sich nach aussen:

Regel 2: Wenn vor der Klammer ein Minus steht, so kann dies durch ein plus ersetzt werden, wenn gleichzeitig in der Klammer alle + durch - und alle - durch + ersetzt werden.

Steht ein - vor einer Klammer, fuhren zwei Wege zum Ziel. Entweder man wendet ¨ Regel 1 an und löst zunächst den Inhalt der Klammer auf, oder alle Glieder innerhalb der Klammer erhalten das gegenteilige Vorzeichen. Zum Beispiel der Ausdruck

$$
8 - (5 - 2)
$$
.

Lösen wir zuerst die Klammer auf:

$$
(5-2)=3.
$$

Dann:

$$
8 - (5 - 2) = 8 - 3 = 5
$$

Oder wir wenden Regel 2 an und vertauschen die Vorzeichen in der Klammer:

$$
8 - (5 - 2) = 8 + (-5 + 2) = 8 + (-3) = 8 - 3 = 5
$$

#### Weitere Beispiele:

 $12 \cdot (2 + 5 - 4) = 12 \cdot (3) = 36$  (Regel 1)  $4+5-(12-2+3)=4+5-12+2-3=-4$  (Regel 2)  $3 \cdot (2 + [3 + 5]) = 3 \cdot (2 + 3 + 5) = 3 \cdot 10 = 30$  (Regel 1)  $(2+3a-4b) - (5a-3b+2) = 2 + 3a - 4b - 5a + 3b - 2 = -2a - b$  (Regel 2)  $5a - (12a - 2b + 3b) = 5a - 12a + 2b - 3b = -7a - b$  (Regel 2)

# Das Gleichheitszeichen (=) und der Umgang damit

Eigentlich ist es ganz einfach: das Gleichheitszeichen besagt, dass rechts davon das gleiche steht wie links davon - nur einfach verschieden geschrieben. Leider haben sich bei vielen Lernenden Unsitten eingeschlichen, die so gesehen einfach falsch sind. Als Beispiel eine einfache Primarschulaufgabe: man soll 3+5+4 addieren. Viele machen das so: zuerst 3+5 addieren, also

$$
3+5=8.
$$

Dann noch 4 addieren, also

$$
3 + 5 = 8 + 4 = 12.
$$

Das ist aber falsch! Denn das erste der beiden Gleichheitszeichen stimmt nicht mehr, 3+5 ist nicht dasselbe wie 8+4!

Nun werden Sie vielleicht sagen: Ach, wieso so pingelig, es weiss doch jeder, wie's gemeint ist. . .Ein Problem entsteht z.B. dann, man seine Rechnung noch einmal nachkontrolliert (und sich eben doch nicht mehr an den genauen Vorgang erinnert) oder daraus ein Zwischenresultat herausnimmt, das man noch anderweitig verwenden will, und dann eine falsche Gleichung abschreibt. Und es ist ja nicht jeder Fall so übersichtlich wie das Beispiel oben!

Am besten gewöhnen Sie sich die geschilderte Unsitte ein für alle Mal ab, und schreiben ab jetzt das Gleichheitszeichen einfach immer dann, wenn rechts wirklich das gleiche wie links steht. Dafür sollten Sie in diesem Fall wirklich ein Gleichheitszeichen schreiben und nicht z.B. ein  $\rightarrow$ .

Gleichungen erhalten mehr Bedeutung im Rahmen symbolischer Mathematik. Sobald auf mindestens einer Seite des Gleichheitszeichens eine Variable vorkommt, ergeben sich Aufgabestellungen wie das Auflösen der Gleichung.

4

# Vorzeichen und Vorzeichenfehler

Es gibt zwei Vorzeichen, nämlich das Plus  $(+)$  und das Minus  $(-)$ . Beide sind zunächst Rechenzeichen, die Addition und Subtraktion formulieren  $(3+4=7, 1)$  $9-5=4$  etc.).

"+" und "-" haben neben der Bedeutung als Rechenzeichen aber auch noch eine zweite Bedeutung als Vorzeichen, d.h. sie sind dann ein Teil der Zahl. Damit kann der Zahlenstrahl durch die Verwendung des "-"-Zeichens nach links in die negativen Zahlen erweitert werden:

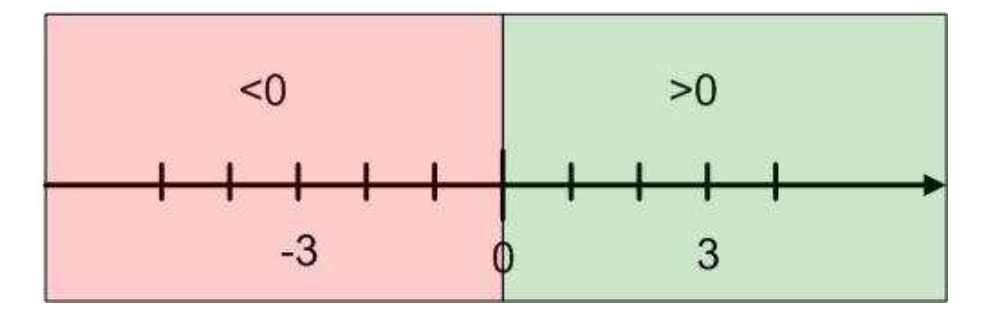

Eine Zahl ohne Vorzeichen wird automatisch als positive Zahl interpretiert (z.B. 5=+5). Das "+" kann bei positiven Zahlen also weggelassen werden; man kann damit aber auch betonen, dass die Zahl positiv ist.

Das Vorzeichen ist ein Teil jeder Zahl und zwar keineswegs ein unwichtiger. Unter Schülern macht sich oft die Meinung breit, Vorzeichenfehler seien weniger schlimm als andere ("eigentlich richtig, nur ein Vorzeichenfehler"). Für diese Einteilung der Fehler gibt es uberhaupt keinen Anlass. Sie tun gut daran, Vorze- ¨ ichen genau so ernst zu nehmen wie irgende etwas anderes!

Welche teuren Folgen ein Vorzeichenfehler haben kann, zeigt z.B. die Geschichte der Hochrheinbrücke (siehe Link auf Moodle).

# Raum 2: Termumformungen

# Was ist ein Term?

Gleichungen bestehen aus Termen. Als Term bezeichnet man jeden sinnvollen Ausdruck aus Zahlen, Symbolen, Verknüpfungen und Klammern. Für eine ausführliche Beschreibung suche den Begriff auf Wikipedia.

Ein Term ist also ein mathematischer Ausdruck, den man ausrechnen, vergleichen, einsetzen oder umformen kann. Beispiele von Termen sind

$$
x, \quad xy, \quad \frac{x}{4y}, \quad x+y, \quad (x+y), \quad \frac{x^2}{y}
$$

Ein Term ist noch keine Gleichung! Wie der Name schon sagt, dient eine Gleichung dazu, Terme zu vergleichen. Auf beiden Seiten eines Gleichheitszeichens steht ein Term. Eine Gleichung sieht also so aus:

# $Term 1 = Term2$

## Das Kommutativgesetz

Beim Addieren ("plus rechnen") kommt es nicht auf die Reihenfolge der Summanden an. 2+4 gibt bekanntlich das gleiche wie 4+2. Mit Variablen statt Zahlen ist das nicht anders:  $\mathbf{a} = \mathbf{b}$ 

$$
a + b = b + a
$$
  

$$
a + b + c = c + a + b = b + c + a = \dots
$$

Das Kommutativgesetz gilt auch für die Multiplikation:  $23 = 32$ 

$$
a \cdot b = b \cdot a
$$

#### Das Assoziativgesetz

In Summen mit mindestens drei Summanden können Klammern beliebig gesetzt werden. Diese Eigenschaft der Addition nennt man assoziativ. Klammern weisen darauf hin, dass der eingeschlossene Term zuerst ausgerechnet werden soll, bevor mit der Berechnung weitergefahren wird. Beispiele:

$$
a + (b + c) = (a + b) + c = a + b + c
$$

$$
4 + \underbrace{(3 + 7)}_{10} = 4 + 10 = 14
$$

Das Assoziativgesetz gilt auch für die Multiplikation:

$$
2 \cdot (3 \cdot 5) = (2 \cdot 3) \cdot 5 = 2 \cdot 3 \cdot 5
$$

$$
a \cdot (b \cdot c) = (a \cdot b) \cdot c = a \cdot b \cdot c
$$

# Auflösen von Klammern

Ein negatives Vorzeichen vor einer Klammer, die einen Summenterm enthält, bedeutet eine Multiplikation jedes Summanden mit -1 (Distributivgesetz, s. unten):

$$
-(2+3-5) = (-1) \cdot (2+3-5) = -2 - 3 + 5 = 0
$$
  

$$
-(a+b-c) = (-1) \cdot (a+b-c) = -a - b + c
$$

Ein negatives Vorzeichen vor Klammern vor einer Klammer, die einen Produktterm enthält, stellt einen zusätzlichen Faktor -1 dar:

$$
-(2 \cdot 3 \cdot 4) = (-1) \cdot (2 \cdot 3 \cdot 4) = -2 \cdot 3 \cdot 4 = -24
$$

$$
-(2 \cdot 2) = -(4) = -4
$$

Achtung: Im obigen Beispiel wirkt das - nicht auf einzelne Faktoren, sondern auf den ganzen Ausdruck in der Klammer! Darum wird das Resultat negativ. Etwas anderes wäre es, wenn  $(-2)$  mit sich selber multipliziert würde:

$$
(-2)(-2) = 4
$$

Also:

$$
-(2\cdot 2)\neq (-2)\cdot (-2)
$$

Und mit Buchstaben:

$$
-(a \cdot b \cdot c) = (-1) \cdot (a \cdot b \cdot c) = -a \cdot b \cdot c
$$

$$
-(x^2) \neq (-x)^2
$$

Prüfen wir die letzte Ungleichheit nochmals nach: (Film auf Moodle)

# Das Distributivgesetz

Die Umformung von algebraischen Termen ist die Grundlage aller weiterfuhrenden ¨ Mathematik. Bei vielen Rechnungen ist es nützlich oder gar wesentlich, dass man Ausdrücke entweder ausmultipliziert oder ausklammert.

Beginnen wir mit den ausmultiplizieren. Dazu verwenden wir das Distributivgesetz. Dieses besagt, dass bei der Multiplikation einer Summe jeder einzelne Summand mit diesem Faktor multipliziert werden muss:

$$
5 \cdot (2 + 4) = 5 \cdot 2 + 5 \cdot 4 = 30
$$

Man könnte natürlich auch, wie im Kapitel über Klammern gelernt, zuerst  $(2 +$  $4) = 6$  rechnen und dann  $5 \cdot 6 = 30$ . Dies geht aber nicht mehr, sobald Variablen eingesetzt werden:

$$
a \cdot (b + c) = ab + ac
$$

Das Distributiv-Gesetz gilt auch dann, wenn der Faktor selber eine Summe ist. Dabei wird jeder Summand der einen Klammer mit jedem der anderen multipliziert:

$$
(2+3) \cdot (5+7) = 2 \cdot 5 + 2 \cdot 7 + 3 \cdot 5 + 3 \cdot 7
$$

$$
(a+b) \cdot (c+d) = ac + ad + bc + bd
$$

Analog auch bei der Subtraktion:

$$
a \cdot (b - c) = ab - ac
$$

$$
(a - b) \cdot (c - d) = ac - ad - bc + bd
$$

Das Ganze kurz vorgerechnet: (Film auf Moodle)

#### Beispiele:

 $3 \cdot (a + b) = 3a + 3b$  $a \cdot (x - y - z) = ax - ay - az$  $(x - 2) \cdot 3b = 3bx - 6b$  $(x + y) \cdot (a + b - c) = xa + xb - xc + yz + yb - yc$ 

#### Ausklammern

Die Schritte des Ausmultiplzierens kann man quasi rückgängig machen. Liest man das Distributivgesetz von rechts nach links, so wird wiederum ausgeklammert. Ausklammern ist immer dann möglich, wenn alle Summanden einen gemeinsamen Faktor besitzen:

$$
15 + 10 = 5(3 + 2)
$$
 (gemeinsamer Faktor 5)  

$$
xy + xz = x(y + z)
$$
 (gemeinsamer Faktor x)  

$$
3am2 + 3bm2 + 3cm2 = 3m2(a + b + c)
$$
 (gemeinsamer Faktor 3m<sup>2</sup>)

Es kann auch vorkommen, dass ausgeklammert werden kann, wenn die Summanden keinen gemeinsamen Faktor enthalten. Im folgenden Beispiel werden zunächst x und a ausgeklammert und danach der Summand  $(y + z)$ :

$$
\underbrace{xy + xz}_{x \cdot (y+z)} + \underbrace{ay + az}_{a \cdot (y+z)} = x \cdot (y+z) + a \cdot (y+z) = (x+a) \cdot (y+z)
$$

Liest man diese Rechnung rückwärts, erkennt man gerade wieder das Distributivgesetz!

#### Beispiele:

 $8xy - 4xz = 4x(2y - z)$  (gemeinsamer Faktor 4x)  $12a - 10b + 4 = 2(6a - 5b + 2)$  (gemeinsamer Faktor 2)

8

 $a(x - y) + b(x - y) = (a + b)(x - y)$  (gemeinsamer Faktor  $(x - y)$ )

Bemerkung: Der ausgeklammerte Faktor kann vor oder hinter der Klammer der restlichen Ausdrück geschrieben werden. Wegen dem Kommutativgesetz der Multiplikation gilt ja beispielsweise im letzten Beispiel:

$$
(a + b)(x - y) = (x - y)(a + b)
$$

Zwischen den Klammern steht ein ungeschriebenes Malzeichen!

# Die binomischen Formeln

Sonderfälle des Distributivgesetztes treten dann ein, wenn zwei Terme eines Produktes gleich sind:

$$
(x + y)^2 = (x + y) \cdot (x + y) = x^2 + xy + yx + y^2 = x^2 + 2xy + y^2
$$

Damit haben wir bereits die erste binomische Formel nachgerechnet. Nachfolgend eine Zusammenstellung der drei binomischen Formeln:

$$
(x + y)2 = x2 + 2xy + y2
$$

$$
(x - y)2 = x2 - 2xy + y2
$$

$$
(x + y)(x - y) = x2 - y2
$$

Die binomischen Formeln werden so oft gebraucht, dass wir Ihnen empfehlen würden, diese Formeln auswendig zu lernen. Das kostet Sie weniger Zeit, als wenn Sie sie im Laufe der Jahre noch 100 Mal nachschlagen müssen.

# Beispiele

1.  $(3b+2a)^2$ 

Hier entsprechen  $3b$  dem x und  $2a$  dem y aus den binomischen Formeln. Wir berechnen zunächst  $x^2 = 9b^2$ ,  $2xy = 12ab$  und  $y^2 = 4a^2$ . Somit:  $(3b+2a)^2 = 9b^2 + 12ab + 4a^2$ 

- 2.  $(3x 4yz)^2 = 9x^2 24xyz + 16y^2z^2$
- 3.  $(4ab 5ac) \cdot (4ab + 5ac) = 16a^2b^2 25a^2c^2$
- 4.  $16a^4 + 24a^2b + 9b^2 = (4a2 + 3b)^2$

# Raum 3: Brüche

Ein Bruch ist einfach eine Schreibweise für eine Divison. Wenn Lena beispielsweise von einem Kuchen, der aus 8 Stücken besteht, 3 Stücke aufisst, dann hat Lena "drei Achtel" des Kuchens gegessen. Und diese drei Achtel kann man nun auf verschieden Weisen schreiben:

$$
\frac{3}{8} = 3:8 = 3/8 = 0.375
$$

Ein Bruch ist ein Term mit einem Zähler (ober dem Bruchstrich) und einem Nenner (unter dem Bruchstrich):

$$
Bruch = \frac{Zaehler}{Nenner}
$$

Im Beispiel 3/8 ist 3 der Zähler und 8 der Nenner. Wenn man eine Division ohne Bruch schreibt, verwendet man eher die Begriffe

#### Quotient = Dividend : Divisor

Aber mathematisch gesehen sind die jeweiligen Entsprechungen völlig gleichbedeutend:

- Quotient ist gleichbedeutend mit Bruch;
- Dividend ist gleichbedeutend mit Zähler;
- Divisor ist gleichbedeutend mit Nenner;
- $\bullet\,$ a:b und a/b und  $\frac{a}{b}\,$  sind alle drei gleichbedeutend.

Beispiele

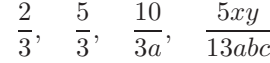

# Das Kürzen von Brüchen

Wenn der Zähler und der Nenner eines Bruches gleiche Faktoren enthalten, haben sich diese Faktoren gegenseitig auf. Dann darf der Bruchterm gekürzt werden, ohne dass sich sein Wert verändert:

$$
\frac{16}{24} = \frac{2 \cdot 8}{3 \cdot 8} = \frac{2}{3}
$$

Einen Bruch zu kürzen, bedeutet nichts anderes, als den Zähler und den Nenner durch die gleiche Zahl zu teilen. Im obigen Fall werden Zähler und Nenner durch 8 geteilt. Dies gilt nicht nur für Zahlen, sondern allgemein für Variabeln. In den folgenden beiden Beispielen wird jeweils mit  $a$  gekürzt:

$$
\frac{a \cdot x}{a \cdot y} = \frac{x}{y}
$$

$$
\frac{2ax - ac}{3ax + 5ab} = \frac{a \cdot (2x - c)}{a \cdot (3x + 5b)} = \frac{(2x - c)}{(3x + 5b)}
$$

Achtung:

• Es dürfen nur immer Faktoren gekürzt werden, die in gleicher Weise auf den ganzen Zähler und auf den ganzen Nenner wirken.

#### $\bullet$  Summanden darf man nicht kürzen!

(Demofilm eines falschen Beispiels an $\frac{ax+b}{c+b}$  (dieser Ausdruck kann nicht gekürzt werden))

#### Beispiele:

1.  $\frac{36}{8}$  kann mit 4 gekürzt werden:

$$
\frac{36}{8}=\frac{9}{2}
$$

2.  $\frac{x+1}{2x+2}$  Hier wird zunächst im Nenner 2 ausgeklammert:

$$
\frac{x+1}{2x+2} = \frac{x+1}{2\cdot(x+1)}
$$

Nun kann man mit  $(x+1)$  kürzen:

$$
\frac{x+1}{2\cdot(x+1)} = \frac{1}{2}
$$

Fazit: Es darf nicht nur mit einzelnen Zahlen oder Variablen, sondern mit ganzen Faktoren gekürzt werden. In diesem Beispiel ist der Faktor  $(x+1)$ . Beachten Sie im diesem Beispiel auch noch, wie der Zähler mit  $(x + 1)$ gekürzt wurde: Es ist dabei nicht etwa 0 übrig geblieben, sondern 1. Auf 0 käme man, wenn man im Zähler  $((x + 1)$  subtrahierte. Beim Kürzen wird jedoch nicht subtrahiert, sondern dividiert, und  $(x + 1):(x + 1)=1!$ 

3. Hier darf der Faktor  $(ax + y)$  gekürzt werden:

$$
\frac{3(ax + y) + 4a(ax + y) - d(ax + y)}{c(ax + y)} = \frac{3 + 4a - d}{c}
$$

4. a) Hier kommt der Faktor a im Zähler und Nenner vor. Er kann zuerst ausgeklammert und dann gekürzt werden:

$$
\frac{ax+ay}{2a} = \frac{a(x+y)}{2a} = \frac{x+y}{2}
$$

b) Ändert man die Aufgabe leicht ab, so dass der Faktor  $a$  im Zähler nicht mehr in jedem Summanden vorkommt, darf nicht mehr gekürzt werden!

$$
\frac{ax+y}{2a}
$$

kann nicht gekürzt werden!

5. Welche Faktoren dürfen hier gekürzt werden?

$$
\frac{3ax + 3ay + 3z}{3a}
$$

Hier darf nur mit 3, nicht aber mit  $a$  gekürzt werden, weil  $a$  im dritten Summanden des Zählers nicht vorkommt. Also:

$$
\frac{3ax + 3ay + 3z}{3a} = \frac{ax + ay + z}{a}
$$

6. Oftmals wird das Kürzen eines Bruches erst möglich, wenn man im Zähler oder Nenner zuerst etwas ausklammert. Siehe Film auf Moodle am Beispiel des Bruches

$$
\frac{x-1}{1-x}
$$

Das Erweitern von Brüchen Die Umkehrung des Kürzens von Brüchen ist das Erweitern. Debei werden Zähler und Nenner eines Bruches mit dem gleichen Term multipliziert, ohne dass sich der Wert des Bruches verändert. Nehmen wir beispielsweise den Bruch $\frac{3}{4}.$  Der Wert bleibt gleich, wenn man mit 3 erweitert:

$$
\frac{3}{4} = \frac{3 \cdot 3}{4 \cdot 3} = \frac{9}{12}
$$

Analog zum Kürzen dürfen auch beim Erweitern nicht nur Zahlen, sondern auch Variablen benutzt werden:

$$
\frac{3}{4} = \frac{3 \cdot xy}{4 \cdot xy} = \frac{3xy}{4xy}
$$

$$
\frac{3}{4} = \frac{3 \cdot a(x+y)}{4 \cdot a(x+y)} = \frac{3a(x+y)}{4a(x+y)}
$$

Beispiele

1. Erweitere  $\frac{3ab}{4c}$  mit 5x:

$$
\frac{3ab}{4c} \cdot \frac{5x}{5x} = \frac{15abx}{20cx}
$$

2. Erweitere  $\frac{3a+4c}{x+y+z}$  mit  $c^2$ :

$$
\frac{3a + 4c}{x + y + z} \cdot \frac{c^2}{c^2} = \frac{3ac^2 + 4c^3}{xc^2 + yc^2 + zc^2}
$$

Es muss also der ganze Zähler und der ganze Nenner mit  $c^2$  multipliziert werden (jeder Summand der Summe!).

3. Es darf auch mit einem Faktor erweitert werden, der aus einer Summe besteht, z.B. mit  $(x + 1)$ . Dazu wird im Beispiel auf Moodle (Film)

$$
\frac{3ab}{4c}
$$

mit  $(x + 1)$  erweitert.

# Brüche Multiplizieren

Brüche werden miteinander multipliziert, indem die beiden Zähler und die beiden Nenner je miteinander multipliziert werden. Zum Beispiel:

$$
\frac{2}{3} \cdot \frac{5}{7} = \frac{2 \cdot 5}{3 \cdot 7} = \frac{10}{21}
$$

Und in der Sprache der Variablen:

$$
\frac{a}{b} \cdot \frac{c}{d} = \frac{a \cdot c}{b \cdot d}
$$

$$
\frac{3}{b+y} = \frac{3(a+x)}{d(b+y)}
$$

Vergessen Sie nicht, gegebenenfalls Klammern so zu setzen, dass sich die Multiplikation auf ganze Zähler und ganze Nenner bezieht (so wie in der letzten Gleichung)!

# Beispiele

- 1.  $\frac{(x+1)}{y} \cdot \frac{(b-a)}{y} = \frac{(x+1)(b-a)}{y^2}$
- 2. Manchmal werden nicht zwei Brüche, sondern eine Zahl mit einem Bruch multipliziert. Eine Zahl darf man auch als Bruch schreiben, nämlich mit Nenner 1. (Division durch 1 ergibt  $\frac{3}{1} = 3$ ). Darum:

$$
3 \cdot \frac{x+1}{y} = \frac{3(x+1)}{1 \cdot y} = \frac{3(x+1)}{y}
$$

Oder anders gesagt: ein Bruch wird mit einer Zahl multipliziert, indem man den Zähler mit der Zahl multipliziert und den Nenner unverändert lässt. Hier noch das Filmli dazu: (Film auf Moodle)

3.  $(ax+b)\cdot \frac{y}{z} = \frac{(ax+b)y}{z}$ z

# Die Addition  $(+)$  und die Subtraktion  $(-)$  von Brüchen

Brüche korrekt addieren oder subtrahieren kann man nur, wenn man das Erweitern beherrscht. Man muss dazu nämlich die zu addierenden / zu subtrahierenden Brüche so erweitern, dass ihre Nenner identisch sind. Man nennt dies "gleichnamig" oder "gleichnennrig" Machen. Dieser Nenner ist dann auch der Nenner der Summe / der Differenz. Der Z¨ahler der Differenz ist die Summe / die Differenz der gleichnamig gemachten Brüche. Ein Beispiel mit Zahlen:

$$
\frac{2}{3} + \frac{7}{8} = \frac{2 \cdot 8}{3 \cdot 8} + \frac{7 \cdot 3}{8 \cdot 3} = \frac{16}{24} + \frac{21}{24} = \frac{16 + 21}{24} = \frac{35}{24}
$$

Der erste Bruch wird also mit 8 erweitert und der zweite mit 3. Damit erreicht man, dass beide Nenner am Ende =24 sind. Machen wir das Gleiche mit Variablen:

$$
\underbrace{\frac{a}{b}}_{\frac{a}{b} \cdot \frac{d}{d}} + \underbrace{\frac{c}{d}}_{\frac{c}{d} \cdot \frac{b}{b}} = \frac{ad}{bd} + \frac{cb}{bd} = \frac{ad + cb}{bd}
$$

Der erste Bruch wird also mit dem Nenner des zweiten Bruches erweitert und umgekehrt. So funktioniert das gleichnamig machen immer, aber manchmal ist es nicht der bequemste Weg.

#### Beispiele

1.

$$
\frac{(a+b)}{(x+y)} - \frac{c}{d} = \frac{(a+b)}{(x+y)} \cdot \frac{d}{d} - \frac{c}{d} \cdot \frac{(x+y)}{(x+y)} = \frac{d(a+b) - c(x+y)}{d(x+y)}
$$

2.

$$
\frac{a}{b} + \frac{c}{d} + \frac{e}{f} = \frac{adj}{bdf} + \frac{cbf}{bdf} + \frac{ebd}{bdf} = \frac{adj + cbf + ebd}{bdf}
$$

Der kleinste gemeinsame Nenner ist das kleinste gemeinsame Vielfache aller Nenner. Beispielsweise reicht es im folgenden Beispiel, den ersten Bruch mit 2 zu erweitern:

$$
\frac{1}{2} + \frac{1}{4} = \frac{1}{2} \cdot \frac{2}{2} + \frac{1}{4} = \frac{2}{4} + \frac{1}{4} = \frac{3}{4}
$$

Im folgenden Fall ist der kleinste gemeinsame Nenner 12 (Erweitern mit 6, 4 und 3):

$$
\frac{1}{2} - \frac{2}{3} + \frac{3}{4} = \frac{6}{12} - \frac{8}{12} + \frac{9}{12} = \frac{11}{12}
$$

# Divison: Bruch durch Bruch

Die Division von Brüchen ist relativ einfach auszuführen, wenn man deren Multiplikation beherrscht: Einfach beim Divisor (demjenigen Bruch, durch den geteilt wird) Zähler und Nenner vertauschen und dann multiplizieren. Beispiele:

$$
\frac{2}{3} : \frac{5}{11} = \frac{2}{3} \cdot \frac{11}{5} = \frac{22}{15}
$$

Mit Variablen:

$$
\frac{a}{b}\,:\,\frac{c}{d}=\frac{a}{b}\cdot\frac{d}{c}=\frac{ad}{bc}
$$

# Doppelbrüche

Die Division zweier Brüche kann man selber auch wieder als Bruch schreiben. Das ist dann ein Doppelbruch:

$$
\frac{a}{b} : \frac{c}{d} = \frac{\frac{a}{b}}{\frac{c}{d}}
$$

$$
\frac{2}{3} : \frac{5}{11} = \frac{\frac{2}{3}}{\frac{5}{11}}
$$

Man kann das bisherige so zusammenfassen:

$$
\frac{\frac{a}{b}}{\frac{c}{d}} = \frac{a}{b} : \frac{c}{d} = \frac{a}{b} \cdot \frac{d}{c}
$$

Da ein Bruch selber eine Division darstellt, kann man auch schreiben:

$$
\frac{\frac{a}{b}}{\frac{c}{d}} = (a:b) : (c:d)
$$

$$
\frac{\frac{2}{3}}{\frac{5}{11}} = (2:3) : (5:11)
$$

# Beispiele

1.

$$
\frac{\frac{6m}{5n}}{\frac{18a}{10n}} = \frac{6m}{5n} \cdot \frac{10n}{18a} = \frac{60mn}{90an} = \frac{2m}{3a}
$$

 $(im$  letzten Schritt wurde mit 30n gekürzt).

2.

$$
\frac{\frac{144abx}{3c}}{\frac{12ax}{1}} = \frac{144abx}{3c} \cdot \frac{1}{12ax} = \frac{144abx}{36ax} = 4b
$$

 $(im$  letzten Schritt wurde mit  $36ax$  gekürzt)

3. Hier werden zuerst Zähler und Nenner separat umgeformt (gleichnamig gemacht) und am Ende wird mit  $b \cdot (b+1)$  gekürzt:

$$
\frac{a+\frac{a}{b}}{1+\frac{1}{b}} = \frac{\frac{ab+a}{b}}{\frac{b+1}{b}} = \frac{(ab+a)}{b} \cdot \frac{b}{(b+1)} = \frac{(ab+a)b}{b(b+1)} = \frac{a(b+1)b}{b(b+1)} = a
$$

# Brüche im Taschenrechner

In vielen Anwendungen möchte man als Resultat eine Kommazahl und nicht einen Bruch stehen lassen (z.B. 1.25 anstatt 5/4). In anderen Situationen stehen im Zähler oder Nenner bereits Kommazahlen, z.B. die Kreiszahl  $\pi$  oder ein experimentelles Ergebnis. In diesem Zusammenhang wird naturlich nicht ¨ mehr im Kopf gerechnet und das Kürzen mit Teilern von ganzen Zahlen kommt sonicht mehr vor. Allerdings gilt für Variablen nach wie vor, dass sie gegeneinander gekürzt werden dürfen (bzw. sollen).

In den nachfolgenden Beispielen bedeutet "TR" jeweils, dass in diesem Schritt der Taschenrechner eingesetzt wird.

#### Beispiele

1. Im folgenden Beispiel treffen wir eine Mischung zwischen Variablen und Kommazahlen an. Variablen sollten wenn möglich gekürzt werden. Die restlichen Werte können in den Taschenrechner eingegeben werden:

a)

$$
\frac{1.53d^2}{2.37d} = \frac{1.53d}{2.37} \stackrel{TR}{=} 0.646 \cdot d
$$

(hier wurde mit d gekürzt, d bleibt in Zähler stehen)

b)

$$
\frac{4.33c}{4c^3} = \frac{4.33}{4c^2} \stackrel{T}{=} \frac{1.0825}{c^2}
$$

(hier wurde mitc gekürzt,  $c^2$  bleibt in Nenner stehen)

2. (Doppelbrüche) Doppelbrüche, die Kommazahlen enthalten, werden wie alle anderen Doppelbrüche am besten zuerst in eine Multiplikation verwandelt und danach mit dem Taschenrechner ausgerechnet:

$$
\frac{\frac{1.44}{3}}{\frac{9.34}{7}} = \frac{1.44}{3} \cdot \frac{7}{9.34} = 1.44 : 3 \cdot 7 : 9.34 \stackrel{TR}{=} 0.360
$$

3. (Klammern und Brüche) Oftmals stehen im Zähler und Nenner eines Bruches Summen oder Differenzen. Beim Eintippen solcher Terme ist es

wichtig, dass dem Rechner durch richtiges Setzen von Klammern mitgeteilt wird, was zusammengehört. Rechnen Sie beispielsweise folgenden Wert mit dem TR aus:

$$
\frac{2.33 - 5.46}{23.2 + 3.23} = -0.118
$$

Erhalten Sie das richtige Resultat? Hier ist es wichtig, dass Sie beim Eintippen Klammern benutzen:

$$
(2.33 - 5.46) : (23.2 + 3.23)
$$

# Raum 4: Potenzen und Wurzeln

# Das Potenzieren

Die Potenzschreibweise benutzt man eigentliche einfach aus Bequemlichkeit. Besteht nämlich ein Produkt aus mehreren gleichen Faktoren, so braucht man diese nicht einzeln aufzuschreiben, sondern man kürzt ab mit einer Potenz:

$$
\underbrace{6 \cdot 6 \cdot 6 \cdot 6}_{4mal} = 6^4
$$

("sechs hoch vier") In diesem Beispiel nennt man 6 die Basis, und 4 ist der Exponent. Diese Rechnung gibt beispielsweise an, wie viele verschiedene Zahlenfolgen bei 4 Würfen mit einem Würfel herauskommen können. Genau gleich rechnet man mit Variablen:

$$
\underbrace{a \cdot a \cdot a \cdot a \cdot a}_{5mal} = a^5 \quad \text{("a hoch fiinf")}
$$

Am häufigsten kommt eine 2 im Exponenten vor, bzw. ein Faktor wird einmal mit sich selber multipliziert. Man spricht in diesem Fall auch von einem Quadrat.  $b^2$  spricht man z.B. "b (im) Quadrat" aus.

Es gibt auch Produkte, bei denen verschiedene Basen vorkommen:

$$
\underbrace{x \cdot x \cdot x \cdot x}_{4mal} \cdot \underbrace{y \cdot y \cdot y}_{3mal} = x^4 \cdot y^3 \quad \text{("x hoch vier mal y hoch drei")}
$$

Die Basis kann auch negativ sein, wobei die Regel (-)(-)=+ benutzt werden kann:

$$
(-a)^4 = (-a) \cdot (-a) \cdot (-a) \cdot (-a) = a^4
$$

$$
(-a)^3 = (-a) \cdot (-a) \cdot (-a) = -a^3
$$

Als Regel formuliert:

• Geradzahlige Potenzen (d.h. wenn der Exponent eine gerade Zahl ist) sind immer positiv.

• Ungeradzahlige Potenzen haben das gleiche Vorzeichen wie die Basis.

#### Potenzen von Brüchen

Die Potenz eines Bruches wird berechnet, indem Zähler und Nenner je zur Potenz erhoben werden:

$$
\left(\frac{2}{3}\right)^5 = \frac{2^5}{3^5}
$$

$$
\left(\frac{a}{b}\right)^n = \frac{a^n}{b^n}
$$

# Negativer Exponent

Der Exponent muss keine positive Zahl sein. Hat eine Potenz einen negativen Exponenten, so ist damit gemeint, dass man die Basis zuerst durch ihren Kehrwert ersetzt und diesen dann potenziert (mit dem Betrag des Exponenten):

$$
7^{-3} = \left(\frac{1}{7}\right)^3 = \frac{1}{7^3}
$$

$$
a^{-1} = \frac{1}{a}
$$

$$
a^{-n} = \frac{1}{a^n} = \left(\frac{1}{a}\right)^n
$$

# Spezielle Exponenten

Speziell zu erwähnen sind auch noch die Exponenten 0 und 1. Es gilt immer:

$$
a^1 = a
$$

(die erste Potenz ist gleich der Basis) und

$$
a^0 = 1
$$

(die nullte Potenz ist gleich 1) Also beispielsweise

 $3^1 = 3$  und  $3^0 = 1$ 

#### Nicht-ganzzahliger Exponent

Der Exponent einer Potenz muss nicht einmal eine ganze Zahl sein. Es ist erlaubt, mit beliebigen Zahlen zu potenzieren, wie z.B.

$$
a^{2/3}
$$
,  $3^{5.46}$ ,  $2.4^{-0.33}$  etc.

Manchmal müssen solche Zahlen ausgerechnet werden (jedenfalls dann, wenn keine Variablen vorkommen). Dies geht natürlich nicht im Kopf - wir nehmen den Taschenrechner zu Hilfe.

# Beispiele

- $8 = 2 \cdot 2 \cdot 2 = 2^3$
- $\frac{1}{27} = \frac{1}{3 \cdot 3 \cdot 3} = \frac{1}{3^3} = 3^{-3}$
- $5a \cdot a \cdot 5a \cdot b \cdot b = 5^2 a^3 b^2$
- $a \cdot a^{-1} = \frac{a}{a} = 1$
- $(\frac{3ab}{c})^0 = 1$

# Das Rechnen mit Potenzen

Für den Umgang mit Potenzen gibt es mehrere Rechenregeln, die alles vereinfachen, die man aber auch entsprechend beherrschen muss.

Regel 1: Werden Potenzen mit gleicher Basis miteinander multipliziert, so darf man die Exponenten zusammenzählen. Beispiele:

$$
62 \cdot 63 = 65
$$

$$
a2 \cdot a5 = a7
$$

$$
am \cdot an = am+n
$$

Allgemein:

Regel 2: Werden Potenzen mit gleichem Exponenten miteinander multipliziert, so darf man die Basen miteinander multiplizieren. Beispiele:

$$
32 \cdot 52 = (3 \cdot 5)2 = (15)2
$$

$$
a4 \cdot b4 = (ab)4
$$

 $a^n \cdot b^n = (ab)^n$ 

Allgemein:

Regel 3: Werden Potenzen mit gleicher Basis durcheinander dividiert, so darf man die Exponenten voneinander subtrahieren (Exponenten des Z¨ahlers minus Exponent des Nenners).

Beispiele:

$$
\frac{3^5}{3^2} = \frac{3 \cdot 3 \cdot 3 \cdot 3 \cdot 3}{3 \cdot 3} = 3^3
$$

$$
\frac{a^m}{a^n} = a^{m-n}
$$

Allgemein:

Regel 4: Werden Potenzen mit gleichem Exponenten durcheinander dividiert, so darf man den Exponenten auf den Quotient der Basen anwenden:

$$
\frac{5^3}{11^3} = \left(\frac{5}{11}\right)^3
$$

$$
\frac{a^n}{b^n} = \left(\frac{a}{b}\right)^n
$$

Regel 5: Wird eine Potenz noch einmal potenziert, so werden die Exponenten miteinander multipliziert:

$$
(3^2)^4 = 3^{2 \cdot 4} = 3^8
$$

Allgemein:

Allgemein:

$$
(a^n)^m = a^{n \cdot m}
$$

Der Vollständigkeit halber notieren wir an dieser Stelle noch einmal die Regeln, die Sie schon von der Einführung der Potenzen her kennen:

Regel 6: ein Minuszeichen im Exponenten heisst, dass die Basis durch ihren Kehrwert ersetzt werden soll:

$$
a^{-b} = \left(\frac{1}{a}\right)^b
$$

Regel 7: 0 im Exponenten bedeutet, dass die Potenz gleich 1 ist:

$$
a^0 = 1
$$

Regel 8: 1 im Exponenten bedeutet, dass die Potenz gleich der Basis ist:

$$
a^1 = a
$$

Beispiele

- $a^3 \cdot a^4 = a^7$
- $3^2 \cdot 3^3 \cdot 3 = 3^6$  (Achtung: 3 gilt als  $3^1$ )

 $\bullet$   $\left(\frac{2a^3}{3b^2}\right)$  $\frac{(2a^3)^5}{3b^2}$ )<sup>5</sup> =  $\frac{(2a^3)^5}{(3b^2)^5}$  $\frac{(2a^3)^5}{(3b^2)^5} = \frac{32a^{15}}{243b^{10}}$ 243b 10 (die Potenz 5 gilt auf Z¨ahler und Nenner separat und zudem auf jeden Faktor des Zählers und Nenners.)

• 
$$
(2a^3x^4a)^3 = (2a^4x^4)^3 = 2^3a^{12}x^{12} = 8(ax)^{12}
$$

# Wurzeln ziehen

#### Die Quadratwurzel

Wurzelziehen ist quasi die Umkehrung des Potenzierens.Die prominenteste Wurzel ist die Quadratwurzel, d.h. die Umkehrung des Quadrierens. Da beispielsweise

$$
3^2 = 9
$$
ist, kann man umgekeh  
rt
$$
\sqrt{9} = 3
$$
schreiben. Allgemein bedeutet
$$
a^2 = w
$$
das Gleiche wie
$$
a = \sqrt{w} \ .
$$
Oder zusammengefasst
$$
\sqrt{a^2} = a \ .
$$

# Die n-te Wurzel

Es gibt allerdings noch andere Wurzeln ausser der Quadratwurzel. Die n-te Wurzel wird dann eingesetzt, wenn das Potenzieren mit n rückgängig gemacht werden soll:

 $\sqrt[n]{a^n} = a$ 

Damit gilt:

$$
x = \sqrt[n]{a} \Leftrightarrow x^n = a
$$

So gesehen ist die Quadratwurzel gleich der 2-ten Wurzel, was man aber normalerweise nicht speziell erwähnen muss und darum auch oft nicht schreibt:

$$
\sqrt[2]{x} = \sqrt{x} \ .
$$

Man kann Wurzeln auch als Potenzen schreiben. Nämlich indem man als Exponenten den entsprechenden Reziprokwert schreibt. Statt

$$
\sqrt[2]{7}
$$

kann man auch

schreiben. Oder allgemeiner:

$$
\sqrt[n]{a} = a^{\frac{1}{n}}.
$$

 $7^{\frac{1}{2}}$ 

Dank der Potenzschreibweise der Wurzel können nun auch "negative Wurzeln" gezogen werden, also z.B. die -n-te Wurzel:

 $a^{-\frac{1}{n}}$ .

Dies ist nichts anderes als die n-te Wurzel von  $\frac{1}{a}$ :

$$
a^{-\frac{1}{n}} = (a^{-1})^{1/n} = \left(\frac{1}{a}\right)^{1/n} = \sqrt[n]{\frac{1}{a}}.
$$

Nachdem man eine Wurzel in dieser Weise in eine Potenz umgewandelt hat, kann man alle Regeln darauf anwenden, die für Potenzen gelten.

#### Vorzeichen

Beim Wurzelziehen müssen Sie auf das Vorzeichen aufpassen. Teilweise gibt es zwei Lösungen. 9 hat z.B. zwei Wurzeln,  $+3$  und  $-3$ , denn  $-3$  gibt im Quadrat genau so 9 wie 3 im Quadrat! Das vollständige Resultat der Rechnung

$$
\sqrt{9} = ?
$$

ist also: Lösung  $1 = +3$ , Lösung  $2 = -3$ . Keine Lösung hat dagegen die Rechnung

$$
\sqrt{-9} = ?
$$

denn es gibt keine Zahl, die beim Quadrieren -9 gibt! Entsprechendes gilt für alle geradzahligen Wurzeln (also 2.,4.,6. Wurzel etc.). Bei ungeradzahligen Wurzeln sind die Vorzeichenverhältnisse anders als bei geradzahligen. Z.B. hat

$$
\sqrt[3]{-8} = ?
$$

sehr wohl eine Lösung, nämlich -2; denn  $(-2)^3 = -8$ . Dafür gibt es bei ungeradzahligen Wurzeln immer nur eine Lösung. Das Vorzeichen ist nach dem Wurzelziehen immer das gleiche wie vor dem Wurzelziehen.

22

Beispiele:

$$
\sqrt{49} = \pm 7
$$
  
 $\sqrt[3]{27} = 3$  (denn:33 = 27)  
 $32^{-\frac{1}{5}} = \left(\frac{1}{32}\right)^{\frac{1}{5}} = \frac{1}{2}$ 

# Rechenregeln für Wurzeln

Für den Umgang mit Wurzeln gibt es wieder Rechenregeln, die man unbedingt beherrschen muss. Es sind eigentlich nur einfach die Rechenregeln für Potenzen in Wurzelschreibweise - Sie haben ja gesehen, dass man Wurzeln auch als Potenzen auffassen kann.

Regel 1: Aus einem Produkt zieht man die (n-te) Wurzel, indem man aus jedem Faktor separat die Wurzel zieht, also z.B.:

$$
\sqrt[5]{4\cdot 7} = \sqrt[5]{4}\cdot\sqrt[5]{7}
$$

Allgemein:

$$
\sqrt[n]{ab} = \sqrt[n]{a} \cdot \sqrt[n]{b}
$$

Regel 2: Die (n-te) Wurzel aus einem Bruch zieht man, indem man aus dem Zähler und aus dem Nenner separat die Wurzel zieht, also z.B.:

$$
\sqrt[5]{\frac{4}{7}} = \frac{\sqrt[5]{4}}{\sqrt[5]{7}}
$$

Allgemein:

$$
\sqrt[n]{\frac{a}{b}} = \frac{\sqrt[n]{a}}{\sqrt[n]{b}}
$$

Regel 3: Wird eine Wurzel potenziert oder aus einer Potenz die Wurzel gezogen, so kann man die beiden Operationen vertauschen. Z.B.:

$$
\left(\sqrt[5]{3}\right)^7=\sqrt[5]{3^7}
$$

Allgemein:

$$
\left(\sqrt[n]{a}\right)^m = \sqrt[n]{a^m}
$$

Allgemein:

$$
\sqrt[m]{\sqrt[n]{a}} = \sqrt[mn]{a}
$$

 $\sqrt[4]{\sqrt[5]{3}} = \sqrt[20]{3}$ 

Regel 5: Potenzen, deren Exponent ein Bruch ist, können als Potenz einer Wurzel (oder Wurzel einer Potenz) aufgefasst werden:

$$
a^{k/l} = \sqrt[l]{a^k} = \left(\sqrt[l]{a}\right)^k
$$

Beispielsweise:

$$
8^{0.6} = 8^{3/5} = \sqrt[5]{8^3}
$$

Mehr Beispiele

$$
\sqrt[3]{\frac{8}{27}} = \frac{\sqrt[3]{8}}{\sqrt[3]{27}} = \frac{2}{3}
$$

$$
\sqrt{4 \cdot 9} = \sqrt{4} \cdot \sqrt{9} = 2 \cdot 3 = 6
$$

$$
\underbrace{b}_{\sqrt[3]{\frac{1}{b}}} \cdot \sqrt[3]{\frac{1}{b}} = \sqrt[3]{b^3} \cdot \sqrt[3]{\frac{1}{b}} = \sqrt[3]{\frac{b^3}{b}} = \sqrt[3]{b^2} = b^{2/3}
$$

# Potenzieren und Wurzelziehen mit dem Taschenrechner

#### Potenzen

Alle Taschenrechner verfügen über eine Potenzfunktion, wobei wegenseiner Wichtigkeitmeistens die Potenz 2  $(x^2)$  eine eigene Taste/Funktion darstellt.

#### Wurzeln

Wie das Potenzieren gehört auch das Wurzelziehen zur Grundausstattung eines Taschenrechners. Üblicherweise ist eine fixe Funktion oder Taste für die Quadratwurzel vorhanden, sowie eine Funktion für die  $n$ -te Wurzel.

#### Wurzeln aus negativen Zahlen

Probieren Sie, die folgenden Wurzeln der negativen Zahl -15 zu berechnen:

 $\sqrt[3]{-15}$ ,  $\sqrt[3]{-15}$ ,  $\sqrt[4]{-15}$ ,  $\sqrt[5]{-15}$ ,  $\sqrt[5]{-15}$ ,  $\sqrt[7]{-15}$ 

Sie stellen fest: der Rechner weigert sich für gerade  $n(2, 4, 6)$  die n-te Wurzel zu ziehen. Dagegen geht dies für ungerade  $n(3, 5, 7)$  problemlos (sollte es zumindest). Dieser Tatsache sind wir bereits im Theorieteil über Wurzeln begegnet: aus negativen Zahlen können nur ungerade Wurzeln gezogen werden. Nun haben wir die "Bestätigung" auch vom Rechner erhalten.

Achtung: falls die ungerade Wurzel aus einer negativen Zahl von Ihrem Rechner nicht automatische gezogen wird, müssen Sie künstlich nachhelfen, indem Sie einfach das negative Vorzeichen herausnehmen und den Rechner den Wert aus aus der positiven Zahlen ziehen lassen, also beispielsweise

$$
\sqrt[3]{-27} = -\underbrace{\sqrt[3]{27}}_{=3} = -3
$$

Aber Vorsicht: für gerade Wurzeln würde dieses Vorgehen zu einem Fehler führen:  $\sqrt[2]{-16} \neq 4$  !!!

$$
\sqrt[2]{-16} \neq 4 \quad \text{...}
$$

#### Beispiele

1. Prüfen Sie mit Ihrem Rechner nach:

$$
\sqrt[5]{97.6} = 2.4997
$$

$$
\sqrt[3]{13 \cdot 5^{\frac{1}{5}}} = 3.244
$$

$$
\sqrt[3]{23^{-2}} = 0.1236
$$

(Tipp: Umschreiben  $\sqrt[3]{23^{-2}} = 23^{-\frac{2}{3}}$  und als Potenz berechnen.)

2. Berechnen Sie mit Ihrem Rechner oder im Kopf die vier Werte:

$$
(-2)^1, (-2)^{1.5}, (-2)^2, (-2)^{2.5}
$$

Hoffentlich weigert sich Ihr Rechner, den 2. und 4. Wert zu berechnen! Wie lässt sich dieses Resultat erklären? Zunächst einmal stellen wir fest, dass diebeiden Potenzen 1.5 und 2.5 in Brüche umgeschrieben werden können:

$$
1.5 = \frac{3}{2}
$$
 und  $2.5 = \frac{5}{2}$ 

Solchen Bruch-Exponenten sind wir bei den Wurzeln bereits begegnet. Genau genommen versucht man hier wieder, eine gerade Wurzel (wegen dem Nenner=2)aus einer negativen Zahl zu ziehen.Wir haben aber bereits im Beispiel 1 gesehen, dass dies verboten ist!

Wir merken uns: Um Unstimmigkeiten zu vermeiden, sollten keine nichtganzzahlige Exponenten für negative Zahlen verwendet werden. Unser Taschenrechner weigert sich zum Glück.

# Raum 5: Lineare Gleichungen

#### Lineare Gleichungen mit einer Unbekannten

Wenn Sie eine Angabe wie z.B. "3 Äpfel kosten 2.-" wörtlich auf Mathematisch ubersetzen, landen Sie bei ¨

 $3 \cdot x = 2$ 

(x ist der Preis eines einzelnen Apfels). Sie haben also eine Gleichung vor sich. Und diese Gleichung enthält ein vorerst noch unbekanntes Element (die Unbekannte), nämlich  $x$ . Wenn Sie wissen wollen, was der einzelne Apfel kostet, müssen Sie die Gleichung auflösen, d.h. so bearbeiten, dass zuletzt etwas von der Form

 $x = \ldots$ 

dasteht, so dass Sie den Apfelpreis ablesen oder direkt ausrechnen können.

Gewiss könnten Sie weniger umständlich herausfinden, was ein Apfel kostet, aber andere Situationen sind weniger übersichtlich, und dann ist der Weg über die Gleichung empfehlenswert oder unumgänglich. Überhaupt landet man in der Mathematik immer und immer wieder bei Gleichungen, die man auflösen soll.

Es gibt verschiedene Kategorien von Gleichungen. In diesem Mathi-Fitness-Studio geht es nur um die beiden wichtigsten und einfachsten Kategorien. Hier können Sie das Auflösen "linearer" Gleichungen trainieren, im nächsten Raum finden Sie dann die quadratischen Gleichungen.

Die Unbekannte wird sehr oft mit x bezeichnet. Sie sollten aber in Erinnerung behalten, dass dies kein Gesetz ist. Vielleicht m¨ochten Sie im Beispiel oben den Apfelpreis mit A abkurzen? Das ist absolut erlaubt, die Wahl der Buchstaben ¨ ist frei.

Dass eine Gleichung linear ist, bedeutet Folgendes:

Die Unbekannte darf mit einer Zahl oder einer Variabeln multipliziert (oder dadurch dividiert) werden; zu diesem Produkt darf noch eine Zahl oder eine Variable addiert (oder subtrahiert) werden; damit haben wir einmal einen linearen Term, d.h. etwas in der Art wie

$$
3x+7.
$$

Eine lineare Gleichung ist eine, bei der rechts wie links je ein linearer Term steht, z.B.

$$
3x + 7 = 15.
$$

(Auch der Term auf der rechten Seite ist linear, denn statt 15 könnten Sie ja auch  $0 \cdot x + 15$  schreiben.) Auch eine Gleichung, die man mit einfachem Umstellen

in diese Form bringen kann, heisst linear. Damit ist z.B. so etwas gemeint:

$$
\frac{x\cdot(x+1)}{x+1} = 1.
$$

Wenn man den Bruch links mit  $(x + 1)$  kürzt, kommt  $x = 1$  heraus, und das entspricht dem Muster linearer Gleichungen.

Eine lineare Gleichung entsteht immer dann, wenn eine lineare Proportionalität involviert ist. Das Eingangsbeispiel mit dem Apfel illustriert dies: für jeden Apfel muss ich gleich viel bezahlen, für zwei Äpfel also doppelt soviel, für drei das Dreifache, etc. Damit können also proportionaleVerhältnisse beschrieben werden, denen wir im Alltag oft begegnen und die der Regel folgen "je mehr, desto mehr" oder "je mehr desto weniger", und zwar gleichmässig. Beispielsweise gilt: Je mehr ich arbeite, desto mehr verdiene ich, und zwar gleichmässig mehr. Der Lohn nimmt janicht plötzlich schneller oder langsamer zu, wenn ich mehr arbeite, sondern es gilt: doppelte Arbeit, doppelter Lohn! Solche Tatsachen sind oft in linearen Gleichungen versteckt.

# Beispiele

- $3x 4 = 2 + 3x 3$  ist eine lineare Gleichung, weil x nur in der 1. Potenz erscheint (also nie als  $x^2$ ,  $x^3$  etc.).
- $3x^2 4x = 3x^2 + 5 x$  ist ebenfalls eine lineare Gleichung, weil sich nämlich der Term  $3x^2$  wegkürzt und damit eine lineare Gleichung übrig bleibt:  $-4x = 5 - x$ .
- $3x^2 4x = 5 x$  ist dagegen keine lineare Gleichung, weil der Term  $3x^2$  stehen bleibt. In diesem Fall müssten wir den Lösungsansatz für quadratische Gleichungen benutzen.

Wie löst man eine Gleichung auf? Bei jeder Gleichung (auch bei solchen, die nicht linear sind) gilt ein grundlegendes Gesetz:

Sie dürfen mit der rechten Seite einer Gleichung alles machen, was Ihnen einfällt und mathematisch erlaubt ist, und Sie erhalten wieder eine gültige Gleichung - unter einer Bedingung: Sie müssen mit der linken Seite dasselbe tun wie mit der rechten.

Sie können z.B. die obige Gleichung  $3x + 7 = 15$ beidseits mit 3 multiplizieren

$$
3 \cdot (3x + 7) = 45
$$

oder beidseits mit 5 potenzieren, was immer Sie wollen, nur einfach immer beidseits. Die Kunst, Gleichungen auflzulösen, besteht meist einfach darin, die Rechenschritte so zu wählen (und auf beiden Seiten korrekt auszuführen), dass die Unbekannte auf einer Seite der Gleichung isoliert wird. Als Beispiel wird dies hier an der Gleichung

$$
5x - 4 = 3x + 2
$$

vorgeführt. Im Folgenden wird immer auf beiden Seiten der Gleichung die Operation durchgeführt, die hinter dem Symbol '|' steht:

$$
5x-4 = 3x+2 | -3x
$$
  
\n
$$
\Rightarrow 2x-4 = 2 | +4
$$
  
\n
$$
\Rightarrow 2x = 6 | :2
$$
  
\n
$$
x = 3
$$

In den folgenden Beispielen wird immer nach  $x$  aufgelöst.

#### Beispiele

1.

$$
ax - 5 = 4x + 2a \quad |-4x + 5
$$
  
\n
$$
\Rightarrow ax - 4x = 2a + 5
$$
  
\n
$$
x \text{ ausklammern:} \Rightarrow x(a - 4) = 2a + 5 \quad |:(a - 4)
$$
  
\n
$$
\Rightarrow x = \frac{2a + 5}{a - 4}
$$

Beachten Sie, dass in dieser Gleichung wie vereinbart x die gesuchte Unbekannte ist, wohingegen a irgendeine Variable ist, die man mit beliebigen Werten belegen kann. Dieses Vorgehen ist oft nützlich, wenn eine allgemeine Lösung einer Gleichung gesucht ist, die dann für alle Werte von  $a$ gilt.

2.

$$
\frac{a+bx}{2x} = 3a \qquad 2x
$$
\n
$$
\Rightarrow a+bx = 6ax \qquad |-bx
$$
\n
$$
\Rightarrow a = 6ax - bx
$$
\n
$$
\Rightarrow a = x \cdot (6a - b) \qquad |:(6a - b)
$$
\n
$$
\Rightarrow \frac{a}{6a - b} = x
$$

3. Die Unbekannte kann auch im Nenner eines Bruches stehen:

$$
1 = \frac{3}{3x - 5}
$$

x wird in diesem Fall aus dem Nenner dieses Bruches zum Verschwinden gebracht, indem die Gleichunggeschickt multipliziert wird.Die Lösung sehen Sie hier: (Film auf Moodle)

# Textaufgaben

Häufig sind lineare Gleichungen in einer Textaufgabe versteckt. Diese Tatsache zeigt, dass solche Gleichungen auch aus dem Zusammenhang des Alltages entstehen können.

Textaufgaben sind oftmals Stolpersteine und werden häufig als knifflig empfunden. Wichtig ist, dass man sich immer zuerst überlegt, welches die gesuchte Variable ist und sie mit einem Buchstaben bezeichnet (meist wird dafür  $x$  gewählt).

## Beispiel

Lara hat in ihren Semesterferien doppelt soviel verdient wie Mark. Mark hat 1200.- eingenommen. Wie viel hat Lara verdient?

Lösung: Gesucht ist in diesem Fall Laras Lohn. Also bezeichnen wir diesen mit  $\overline{x}$ . Den Text übersetzt man so:

 $x = 2 \cdot (Verdienst von Mark) = 2 \cdot 1200 = 2400.$ 

#### Lineare Gleichungssysteme

Genau so, wie lineare Gleichungen im Zusammenhang mit Proportionalitäten entstehen können, entstehen auch ganze Gleichungssysteme. Ein Gleichungssystem ist einfach eine Sammlung mehrerer Gleichungen, in denen nicht nur eine Unbekannte x vorkommt, sondern mehrere Variablen zu bestimmen sind (die heissen dann vielleicht  $x, y, z, x_1, x_2,...$ ).

Hier wird der Fall von 2 Gleichungen mit 2 Unbekannten (x und  $y$ ) behandelt, aber grundsätzlich können beliebig viele Gleichungen mit der ensprechenden Anzahl Unbekannten aufgelöst werden (also n Gleichungen, n Unbekannte- es ist nämlich ein Gesetz, dass espro zusätzlicher Unbekannten eine neue Gleichung geben muss, damit es eine eindeutige Lösung geben kann!). In der allgemeinen Form sieht ein System mit  $n = 2$  Gleichungen wie folgt aus:

$$
a_1x + a_2y = a_3
$$

$$
b_1x + b_2y = b_3
$$

 $a_1, b_1$ , etc. sind dabei Parameter, die in vielen Aufgaben feste Werte annehmen, z.B.:

$$
2x + 3y = 3 \quad (1)
$$

$$
4x + 7y = 9 \quad (2)
$$

Ziel ist es, Werte für  $x$  und  $y$  zu finden, für welche beide Gleichungen gleichzeitig richtig sind. Dazu gibt es verschiedene Methoden. Es ist allerdings etwas Vorsicht geboten, denn es gibt durchaus Fälle, in denen sich die Gleichung nicht oder zumindest nicht eindeutig lösen lässt (aber das ist wiederum eine andere Geschichte...). Hier werden zwei Lösungsmethoden vorgestellt:

#### a) Substitutionsverfahren

Dies ist die einfacher zu verstehende Methode, allerdings nicht immer die, die am wenigsten zu tun gibt. Das Vorgehen besteht darin, dass zuerst eine der beiden Variabeln bei einer Gleichung freigestellt wird. Beginnen wir mit  $x$  aus der obigen Gleichung (1):

$$
x = \frac{3 - 3y}{2}
$$

Dann wird dieser Ausdruck für  $x$  in die Gleichung  $(2)$  eingesetzt:

$$
4\cdot(\frac{3-3y}{2})+7y=9
$$

Damit haben wir nur noch eine Gleichung mit einer Unbekannten (siehe vorheriges Kapitel). Der Ausdruck muss nun noch nach  $y$  aufgelöst werden und man erhält  $y = 3$ . Dieses Ergebnis setzen wir ein in

$$
x = \frac{3 - 3y}{2} = \frac{3 - 9}{3} = -3
$$

Die Lösung ist somit:

$$
x = -3, y = 3
$$

## b) Eliminationsverfahren

Die zweite Möglicheit, das obige Gleichungssystem zu lösen, ist etwas weniger offensichtlich, aber oftmals recht effizient. Dabei wird eine der Gleichungen so mit geeigneten Wert multipliziert, dass eine der beiden Variablen gerade herausfällt, wenn man die beiden Gleichungen zusammenzählt. Gleichung (1) unseres Beispiels verändert seine Bedeutung ja nicht, wenn man sie beispielsweise mit (-2) multipliziert. Das Gleichungssystem sieht dann so aus:

$$
-4x - 6y = -6 \quad (1)
$$

$$
\frac{4x + 7y = 9 \quad (2)}{0x + 1y = 3}
$$

In der untersten Zeile steht die Summe der beiden Gleichungen. Daraus liest man sofort  $y = 3$  ab. Diese Lösung kann nun in eine der beiden Gleichungen eingesetzt werden, oder man wiederholt das Verfahren für die andere Variable. Möchte man y eliminieren, müssen beide Gleichungen multipliziert werden, nämlich Geichung (1) mit (·7) und Gleichung (2) mit (·3)

$$
-14x - 21y = -21(1)
$$

$$
\underline{12x + 21y = 27(2)}
$$

$$
-2x + 0y = 6
$$

Daraus erhält man durch kurzes Umformen  $x = -3$ .

## Ein Hinweis

Es ist wiederum wichtig zu beachten, dass die Unbekannten  $x$  und  $y$  in einem linearen Gleichungssystem nicht in einer höheren Potenz vorkommen dürfen sonst würde es sich um ein nichlineares Gleichungssystem handeln und so etwas behandeln wir hier nicht.

#### Vorkommen

Lineare Gleichungssysteme ergeben sich oftmals aus physikalischen Zusammenhängen (z.B. Mischaufgaben) oder aus der Prozentrechnung. Beispielsweise führt folgende Fragestellung zu einem Gleichungssystem mit 2 Unbekannten:

Zwei Pralinsorten kosten 14.40Fr. und 18.40Fr. pro 200g. Wie viele Gramm jeder Sorte sollte es in einem 200g Päckli haben, wenn es 17.- kostet?

Setzt man  $x = \text{Gramm}$  der 1. Sorte und  $y = \text{Gramm}$  der 2. Sorte, so sieht das Gleichungssystem wie folgt aus:

$$
x + y = 200
$$

$$
x \cdot \frac{14.4}{200} + y \cdot \frac{18.4}{200} = 17
$$

Man kann nachrechnen (oder durch einsetzen nachprüfen), dass  $x = 70q$  und  $y = 130q$  die richtige Lösung ist.

#### Beispiele

Auf Moodle wir das folgende Gleichungssystem mit dem Substitutionsverfahren vorgelöst:

$$
x + y = 62
$$

$$
x - 6 = 4y - 24
$$

Auf Moodle wird das folgende Gleichungssystem dem Eliminationsverfahren vorgelöst:

$$
5x + 8y = 47
$$

$$
8x - 6y = 0
$$

# Raum 6: Quadratische Gleichungen und Wurzelgleichungen

# Quadratische Gleichungen

Gleichungen, in denen die Unbekannte im Quadrat  $(x^2)$  auftritt, nennt man quadratische Gleichungen. Solche sind zum Beispiel

$$
2x^2 + 7x + 1 = 0 \quad (1)
$$

oder

$$
x(x+3) = 2 \quad (2)
$$

Wie bei den linearen Gleichungen bezeichnet man die gesuchte Unbekannte meistens mit  $x$ , aber doch auch nicht immer. Hier wird es vorläufig immer  $x$  sein.

Eine quadratische Gleichung kann man immer so umstellen, dass sie die so genannte allgemeine Form hat:

$$
ax^2 + bx + c = 0
$$

Mit anderen Worten: man bringt alle Terme auf die linke Seite und sortiert sie nach Vielfachen von  $x^2$ , Vielfachen von  $x$  und dem Rest. Gleichung (1) der obigen Beispiele ist bereits in ihrer allgemeinen Form. Dabei entspricht a der 2, b der 7 und c der 1.

Die Gleichung (2) kann ein wenig umgeformt werden:

$$
x^2 + 3x - 2 = 0
$$

Damit erhält man  $a = 1, b = 3, c = -2$ .

# Lösen quadratischer Gleichungen

Quadratische Gleichungen sind bereits ein Stück aufwändiger zu lösen als ihre linearen Kollegen. Je nach dem hat eine quadratische Gleichunge keine, eine oder zwei Lösungen. Es kann also durchaus vorkommen, dass die Gleichung keine Lösung hat. Dies bedeutet einfach, dass es dann keine relle Zahl gibt, die man für x einsetzen könnte, damit die Gleichung erfüllt ist.

Schauen wir uns nun die Lösungsformel für quadratische Gleichungen an. Eine solche Gleichung muss immer zuerst in ihre allgemeine Form gebracht werden:

$$
ax^2 + bx + c = 0
$$

Mit dieser Schreibweise werden die zwei möglichen Lösungen wie folgt berechnet:

$$
x_1 = \frac{-b + \sqrt{b^2 - 4ac}}{2a}
$$

$$
x_2 = \frac{-b - \sqrt{b^2 - 4ac}}{2a}
$$

Ob es 2, 1 oder 0 Lösungen gibt, entscheidet sich anhand des Ausdruckes unter der Wurzel, der sogenannten Diskriminante

$$
D = b^2 - 4ac.
$$

Nun können drei Fälle eintreten:

- $D > 0$ , so gibt es 2 verschiedene Lösungen.
- $D = 0$ , so gibt es genau 1 Lösung.
- $D < 0$ , so gibt es keine Lösung (weil wir keine Quadratwurzel aus negativen Zahlen ziehen dürfen!).

Es kann auch vorkommen, dass in einer quadratischen Gleichung in der allgemeinen Form einer der Koeffizienten  $b$  oder  $c = 0$  ist. Dann kann die Gleichung ohne die Benutzung der komplizierten Lösungsformel aufgelöst werden. Schauen wir uns diese Fälle einmal an:  $\,$ 

#### $b=0$ :

Die Gleichung sieht dann so aus:

$$
ax^2+c=0.
$$

Eine kurze Umformung fuhrt zu ¨

$$
x^2 = -\frac{c}{a} \quad \Rightarrow \quad x_{1,2} = \pm \sqrt{-\frac{c}{a}} \; .
$$

Diese Gleichung hat also nur Lösungen, wenn

$$
-\frac{c}{a}>0
$$

ist, da sonst ein negativer Ausdruck unter der Wurzel steht! Beispiel:

$$
3x2 - 5 = 0
$$
  
\n
$$
\Rightarrow a = 3, c = -5,
$$
  
\n
$$
\Rightarrow x_1 = \sqrt{\frac{5}{3}}, \quad x_2 = -\sqrt{\frac{5}{3}}
$$

34

 $c=0$ :

Die Gleichung sieht dann so aus:

$$
ax^2 + bx = 0.
$$

Hier kann man zunächst  $x$  ausklammern:

$$
x(ax+b) = 0
$$

und man sieht sofort, dass  $x_1 = 0$  eine Lösung ist (dann wird die Gleichung nämlich zu  $0 = 0$ , was sicher eine richtige Aussage ist). Für die 2. Lösung schaut man was passiert, wenn  $x \neq 0$  wäre. Dann darf man ja auf beiden Seiten mit x dividieren und es bleibt die lineare Gleichung

$$
ax + b = 0
$$

übrig. Auflösen führt zu

$$
x_2 = -\frac{b}{a}.
$$

$$
4x^2 + 5x = 0
$$

$$
\Rightarrow x(4x+5) = 0
$$

und  $x_1 = 0$  ist eine Lösung. Im anderen Fall  $x \neq 0$  dividieren wir durch x und erhalten

$$
4x + 5 = 0
$$

$$
\Rightarrow x_2 = -\frac{5}{4} \ .
$$

# Beispiele

Beispiel:

1.  $(2$  Lösungen):

$$
x^2 + 4x - 5 = 0
$$

Hier sind  $a = 1, b = 4, c = -5$ . In die Lösungsformel eingesetzt erhält man die beiden Lösungen

$$
x_1 = \frac{-4 + \sqrt{16 - 4 \cdot 1 \cdot (-5)}}{2} = \frac{-4 + \sqrt{16 + 20}}{2} = \frac{-4 + 6}{2} = 1
$$

$$
x_2 = \frac{-4 - \sqrt{16 - 4 \cdot 1 \cdot (-5)}}{2} = \frac{-4 - \sqrt{16 + 20}}{2} = \frac{-4 - 6}{2} = -5
$$

 $2.$  (1 Lösung):

$$
x^2 + 4x + 4 = 0
$$

Hier ist  $a = 1, b = 4, c = 4$ . Berechnen wir zuerst den Wert der Diskriminante:

$$
D = b^2 - 4ac = 16 - 16 = 0
$$

Da sich die beiden Lösungen  $x_1$  und  $x_2$  nur in der Diskriminante unterscheiden (einmal wird im Zähler  $+\sqrt{b^2-4ac}$  und einmal  $-\sqrt{b^2-4ac}$ gerechnet), ist  $x_1 = x_2$ , d.h. es gibt nur eine Lösung:

$$
x_1 = x_2 = \frac{-4 - \sqrt{0}}{2} = \frac{-4}{2} = -2
$$

3. (keine Lösung):

$$
x^2 + 2x + 3 = 0
$$

Hier ist  $a = 1, b = 2, c = 3$ . Berechnen wir zuerst wieder den Wert der Diskriminante:

$$
D = b^2 - 4ac = 4 - 4 \cdot 1 \cdot 3 = 4 - 12 = -8
$$

Von diesem Ausdruck wird in der Lösungsformel die Wurzel gezogen. Wir wissen aber (siehe Wurzeln), dass die Wurzel einer negativen Zahl keine relle Lösung besitzt. Somit kann keine Lösung berechnet werden und die Gleichung ist unlösbar.

(Bemerkung: die Unlösbarkeit dieser Gleichung gilt im Ihnen bekannten Zahlenraum. Die Mathematiker haben sogenannte "imaginäre Zahlen" erfunden, in denen die Gleichng eine Lösung hätte. Das muss Sie hier aber nicht weiter kümmern - für uns ist die Gleichung unlösbar.)

# Wurzelgleichungen

Eine Gleichung mit einer Variablen heisst Wurzelgleichung, wenn die Variable nur unter Wurzelzeichen vorkommt und nicht in einem Nenner steht. Beispielsweise sind

$$
\sqrt{2-x} = 12 \quad (1)
$$

$$
\sqrt{x} + 2 = \sqrt{x + 16} \quad (2)
$$

Wurzelgleichungen. Hier beschränken wir uns sogar auf Wurzelgleichungen, in denen Quadratwurzeln vorkommen, also keine 3., 4., 5. Wurzeln etc.

Es ist zu beachten, dass Wurzelgleichungen nicht immer fur alle Wertebereiche ¨ der Variablen definiert sind! Im 1. Beispiel würden alle  $x > 2$  zu einem negativen Ausdruck unter der Wurzel führen. Für Wurzelgleichungen wird darum meistens der Definitionsbereich (der "Geltungsbereich") für  $x$  mitgeliefert:

$$
\sqrt{2-x}=12 \quad \text{ gilt nur im Bereich} \quad x \leq 2 \quad (1)
$$

$$
\sqrt{x} + 2 = \sqrt{x + 16} \quad \text{gilt nur im Bereich} \quad x \ge 0 \quad (2)
$$

Um Wurzelgleichungen mit Quadratwurzelnaufzulösen, muss mindestens einmal quadriert werden, um die Wurzel los zu werden. Wie andere Operationen auch, darf das Quadrieren auf beiden Seiten der Gleichung angewendet werden. Allerdinngs ist dabei etwas zu beachten: durch Quadrieren wird der Lösungsraum (unerwünschterweise) erweitert. Beispielsweise gilt ja

$$
3^2 = (-3)^2
$$

und dies obwohl 3  $\neq -3!$  Das bedeutet, dass die ursprüngliche Wurzelgleichung für die durch Quadrieren gefundene Lösung eventuell gar nicht erfüllt sein könnte. Es ist daher immer nötig, am Ende zu überprüfen, ob die vermeintlicheLösung eine echte Lösung ist.

Lösung zu  $(1)$ 

$$
\sqrt{2-x} = 12 \quad |()^2 \text{ (potenzieren mit 2)}
$$
\n
$$
\Rightarrow 2 - x = 144 \quad |+x
$$
\n
$$
\Rightarrow 2 = 144 + x \quad | -144
$$
\n
$$
\Rightarrow -142 = x
$$

Einsetzen in die ursprüngliche Gleichung:

$$
\sqrt{2 - (-142)} = \sqrt{144} = 12
$$

ist tatsächlich erfüllt.

Lösung zu  $(2)$  (Film auf Moodle)

## Beispiel einer Gleichung ohne Lösung

Lösen Sie die folgende Gleichung durch mehrmaliges Quadrieren auf:

$$
\sqrt{x-1} + \sqrt{x+2} = -3
$$

Wenn alles richtig läuft, sollten Sie am Ende  $x = 2$  bekommen. Einsetzen in die Gleichung ergibt aber:

$$
\sqrt{1} + \sqrt{4} = 1 + 2 = 3 \neq -3
$$

Die Gleichung ist also nicht erfüllt! Dies hätte man schon am Anfang sehen können, denn ein Wurzelausdruck muss immer  $> 0$  sein und somit die ganze linke Seite der Gleichung, was bereits einen Widerspruch enthält, da die rechte Seite −3 ist.

# Raum 7: Logarithmen

### Was ist ein Logarithmus?

Angenommen, Sie bringen einen Franken auf die Bank. Es ist eine sehr (unrealistisch) gute Bank, denn jedes Jahr verzehnfacht sich Ihr Vermögen. Also haben Sie nach einem Jahr 10.-, nach zwei Jahren 100.-, nach drei Jahren 1000.- etc. Nach n Jahren besitzten Sie also

$$
10^n
$$
   
Franken .

Nun möchten Sie wissen, wie viele Jahre n Sie warten müssen, bis Sie eine Million (1'000'000.-) beisammen haben. Die zugehörige Gleichung lautet:

$$
10^n = 1'000'000, \quad n = ?
$$

Wie soll man diese Gleichung nach  $n$  auflösen? Die Frage ist:

Mit welcher Zahl n muss ich 10 potenzieren, um 1'000'000 zu erhalten? oder 10 hoch wie viel ist 1'000'000?

Dies ist die Art Frage, auf die Logarithmen die Antwort geben. Als Formel schreibt sich der Logarithmus im vorliegenden Fall so:

$$
n = log_{10}(1'000'000).
$$

Ausgesprochen wird diese Gleichung so: n ist gleich dem Logarithmus von 1'000'000 zur Basis 10.

In diesem Beispiel ist die Lösung  $n = 6$ , denn  $10^6 = 1'000'000$ .

Das war jetzt einfach ein einführendes Zahlenbeispiel, das Ihnen zeigen sollte, wo Logarithmen zum Einsatz kommen. Nun wollen wir das etwas allgemeiner formulieren, denn Sie werden naturlich mit anderen Zahlen konfrontiert werden: ¨

Wenn a hoch  $x$  gleich  $b$  ist, dann ist  $x$  gleich dem Logarithmus von  $b$  zur Basis a. Oder als Formel:

$$
x = log_a(b) \quad \Leftrightarrow \quad a^x = b
$$

und die zugehörige Frage lautet: "Mit welcher Zahl muss ich a potenzieren, um  $b$  zu erhalten?" oder "a hoch wieviel ist  $b$ ?". Der Logarithmus ist also immer dann ein heisser Tipp, wenn in einer Aufgabe die Unbekannte irgendwo im Exponenten steht! Die zugehörige Basis muss aber durchaus nicht unbedingt  $a = 10$  sein - es können alle positiven reellen Zahlen eingesetzt werden.

#### Logarithmen zu speziellen Basen

Der Logarithmus zur Basis 10 (Zehner-Logarithmus) hat eine besondere Bedeutung. Das hat mit unserem Zahlensystem zu tun. Das einleitende Beispiel oben hat Ihnen gezeigt, dass der Zehnerlogarithmus von einer Million gerade angibt, wie viele Nullen diese Zahl hat. Der Zehnerlogarithmus wird auch sonst viel gebraucht und hat deshalb eine eigene Schreibweise, nämlich "lg":

$$
log_{10}(x) = lg(x)
$$

Ein weiterer Spezialfall ist der natürliche Logarithmus zu Basis  $e(e)$ 2.71828... ist eine mathematische Konstante so in der Art wie  $\pi$ ). Auch dieser Logarithmus ist so wichtig, dass er eine eigene Schreibweise bekommen hat, nämlich "ln":

$$
log_e(x) = ln(x)
$$

#### Beispiele

- 1.  $log_2(32) = x$ . Gesucht ist also die Zahl x, mit der man 2 potenzieren muss, um 32 zu erhalten:  $2x = 32$ . In diesem Fall erfüllt  $x = 5$  diese Gleichung:  $2^5 = 32.$
- 2. Gesucht ist die Lösung der Gleichung  $5^x = 125$ . Durch logarithmieren erhält man

$$
x = log5(125).
$$

Die Lösung ist  $x = 3$  (denn  $5^3 = 125$ ).

3. Manchmal sind die Lösungen nicht so augenfällig wie in den obigen Beispielen. Z.B. kann es nötig sein, folgenden Logarithmus zu berechnen:

$$
log_{10}(250) = x
$$

Gesucht ist also die Zahl x, so dass gilt  $10^x = 250$ . Zum Glück haben die gebräuchlichen Taschenrechner eine Taste für den Zehner-Logarithmus. Wenden Sie diese Taste also auf den Wert 250 an. Sie erhalten  $x = 2.398$ .

# Basiswechsel

In der Einführung in die Logarithmen haben wir entweder Beispiele verwendet, die man einfach im Kopf lösen kann, oder aber solche mit Basis 10, die mit einem einfachen Taschenrechner berechnet werdenkönnen. Das Leben ist aber wie immer nicht ganz so einfach. Oftmals müssen Logarithmen zu beliebigen Basen bestimmt werden.

Stellen Sie sich vor, wirbekommenbeieiner sehr grosszügigen $\text{Bank } 5\%$  Zins. Unser Vermögen multipliziert sich also jedes Jahr mit dem Faktor 1.05. Nach zwei-Jahren beträgt der Faktor bereits  $1.05^2$ , nach dreiJahren  $1.05^3$  und so fort.Wir fragen uns, wie lange es geht, bis sich unser Vermögen verdoppelt hat.Diese

38

Fragestellung ist gleichbedeutend mit "Mit welcher Zahl muss man 1.05 potenzieren, um 2 zu erhalten?". Also:

$$
(1.05)^x = 2 \quad \Leftrightarrow \quad x = \log_{1.05}(2)
$$

Dies geht weder im Kopf noch direkt mit dem Rechner, denn unsere Taschenrechner können nur für wenige Basen wie 10 oder edirekt Logarithmen berechnen  $($ und 1.05 ist eine sehr unübliche Basis $).$  Es gibt aber einen Trick, den sogenannten Basiswechsel. Nämlich gilt:

$$
log_{1.05}(2) = \frac{log_{10}(2)}{log_{10}(1.05)} = 14.2
$$

(Der letzte Schritt wurde mit dem Taschenrechner ausgefuhrt.) Damit wissen ¨ wir: In etwas mehr als 14 Jahren wird sich unser Vermögen verdoppeln! Natürlich ist ein Zinssatz von  $5\%$  sehr überrissen. Die meisten Banken gewähren  $0.25\%$ oder 0.5%. Wie lange müssten Sie dann warten, um das Vermögen zu verdoppeln? (Bei 0.5%: 139 Jahre, bei 0.25%: 277.6 Jahre) Ganz allgemein gilt:

$$
log_a b = \frac{log_c b}{log_c a}
$$

wobei für  $c$  meistens 10 oder  $e$  (die Eulersche Zahl) gewählt wird, weil diese beiden Logarithmen standardmässig auf dem Taschenrechner verfügbar sind. Es kann aber irgendeine Basis nach Gutdünken ausgewählt werden - das Resultat verändert sich nicht! Siehe dazu auf Moodle das vorgerechnete Beispiel.

# Beispiele

1. Im folgenden Beispiel wählen wir die Basis 10 für den Basiswechsel:

$$
log_{100}1000 = \frac{log_{10}1000}{log_{10}100} = \frac{3}{2}
$$

Also gilt:

$$
100^{3/2} = 1000
$$

2. Hier wählen wir die Basis 2 für den Basiswechsel:

$$
log_8 1024 = \frac{log_2 1024}{log_2 8} = \frac{10}{3}
$$

Also gilt:

$$
8^{10/3} = 1024
$$

#### Rechengesetze zum Logarithmus

Im Umgang mit dem Logarithmus müssen drei Rechengesetze beherrscht werden. Wir schreiben im Folgenden die Basis jeweils nicht hin, da die Rechenregeln für alle Basen gelten. In der Realität wird dies übrigens oft auch nicht ist (Basis 10 oder  $e=2.71...$ ).

# Gesetz 1: Aus dem Produkt wird eine Summe

$$
log(4 \cdot 5) = log(4) + log(5)
$$
  

$$
log(a \cdot b) = log(a) + log(b)
$$

Gesetz 2: Aus einer Division wird eine Differenz

$$
log(4/5) = log(4) - log(5)
$$
  

$$
log(a/b) = log(a) - log(b)
$$

Gesetz 3: Aus einer Potenz wird ein Produkt

$$
log(34) = 4 \cdot log(3)
$$
  

$$
log(ab) = b \cdot log(a)
$$

Gesetz 4: Der Logarithmus ist die Umkehrung des Potenzierens (logarithmische Identitäten)  $\left( \frac{1}{2}a^{2}b\right)$ 

$$
(I.) \quad a^{(log_a b)} = b
$$

$$
(II.) \quad \log_a(a^b) = b
$$

# Beispiele

Gesetz 1:

$$
log_{10}(100 \cdot 1000) = log_{10}(100) + log_{10}(1000) = 2 + 3 = 5
$$

Gesetz 2:

$$
log_{10}(100/1000) = log_{10}(100) - log_{10}(1000) = 2 - 3 = -1
$$

Gesetz 3:

$$
log_2(16^{2.5}) = 2.5 \cdot \underbrace{log_2 16}_{=4} = 2.5 \cdot 4 = 10
$$

Gesetz 4 (Identitäten):

$$
(I.) \quad 3^{log_3 9} = 3^2 = 9
$$

$$
(II.) \quad log_3 3^2 = 2 \cdot log_3 3 = 2
$$

# Logarithmen mit dem Taschenrechner

Studientaugliche Rechner sollten mit einer Logarithmusfunktionversehen sein. Üblicherweise können solche Rechner den Logarithmus zur Basis 10(lg oder log) und zur Basis e (ln) berechnen.

# Basiswechsel

Wie im Abschnitt über Logarithmen beschrieben, dürfen Logarithmen zu unüblichen Basen mit dem sogenannten Basiswechsel umgeformt werden:

$$
log_a b = \frac{log_c b}{log_c a}
$$

Dies ist auch im Umgang mit dem Taschenrechner enorm nützlich, wenn die ursprüngliche Basis nicht einer vorprogrammierten Basis entspricht. Man wird daher immer einen Basiswechsel zu 10 oder  $e$ vornehmen müssen.

# Beispiele

1.

$$
log_3(12) = \frac{log_{10}12}{log_{10}3} \stackrel{TR}{=} \frac{1.079}{0.477} = 2.26
$$

TR steht für den Einsatz des Taschenrechners. Diese Lösung kann wiederum so verstanden werden: 3 muss mit 2.26 potenziert werden, um 12 zu erhalten.

$$
3^{2.26} = 12
$$

(Übrigens: Es macht auch intuitiv Sinn, dass diese Zahl zwischen 2 und 3 liegt, denn  $3^2 = 9$  und  $3^3 = 27$ .

2.

$$
log_{3.3}(5.5) = \frac{log_{10}5.5}{log_{10}3.3} \stackrel{TR}{=} \frac{0.74}{0.52} = 1.43
$$

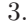

$$
log_4(7) + log_7(4) = \frac{log_{10}7}{log_{10}4} + \frac{log_{10}4}{log_{10}7} \stackrel{TR}{=} 1.404 + 0.712 = 2.116
$$

# Anhang

Formelsammlungen

42

# Termumformungen

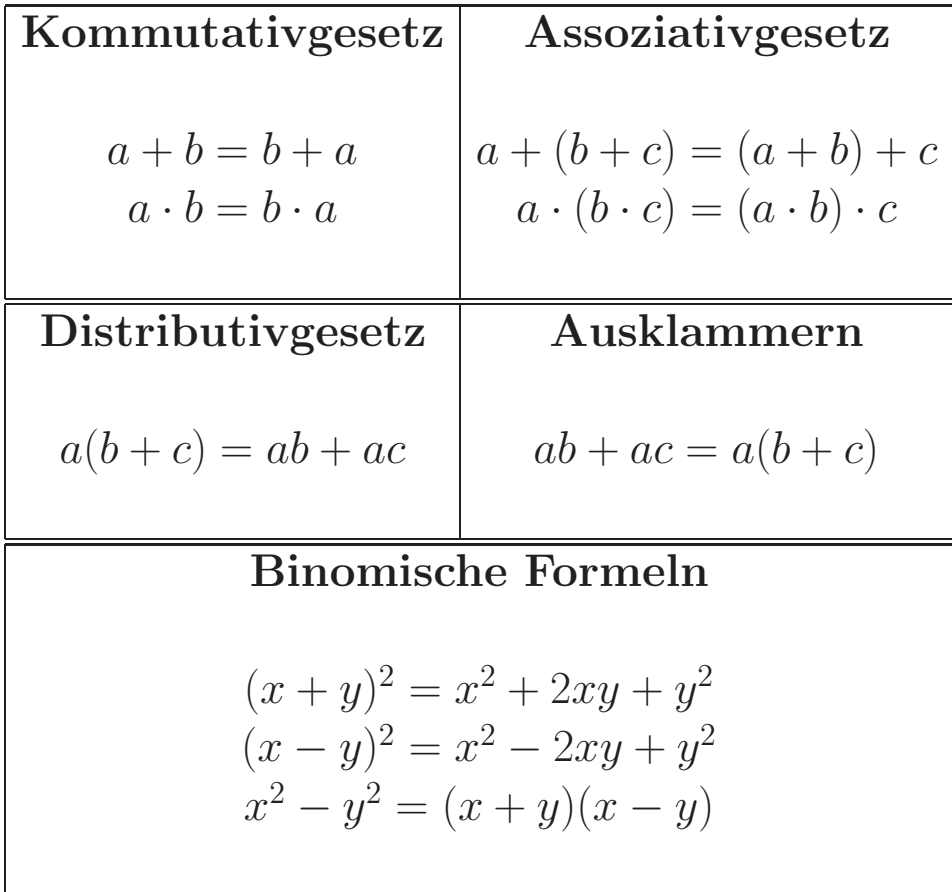

# **Brüche**

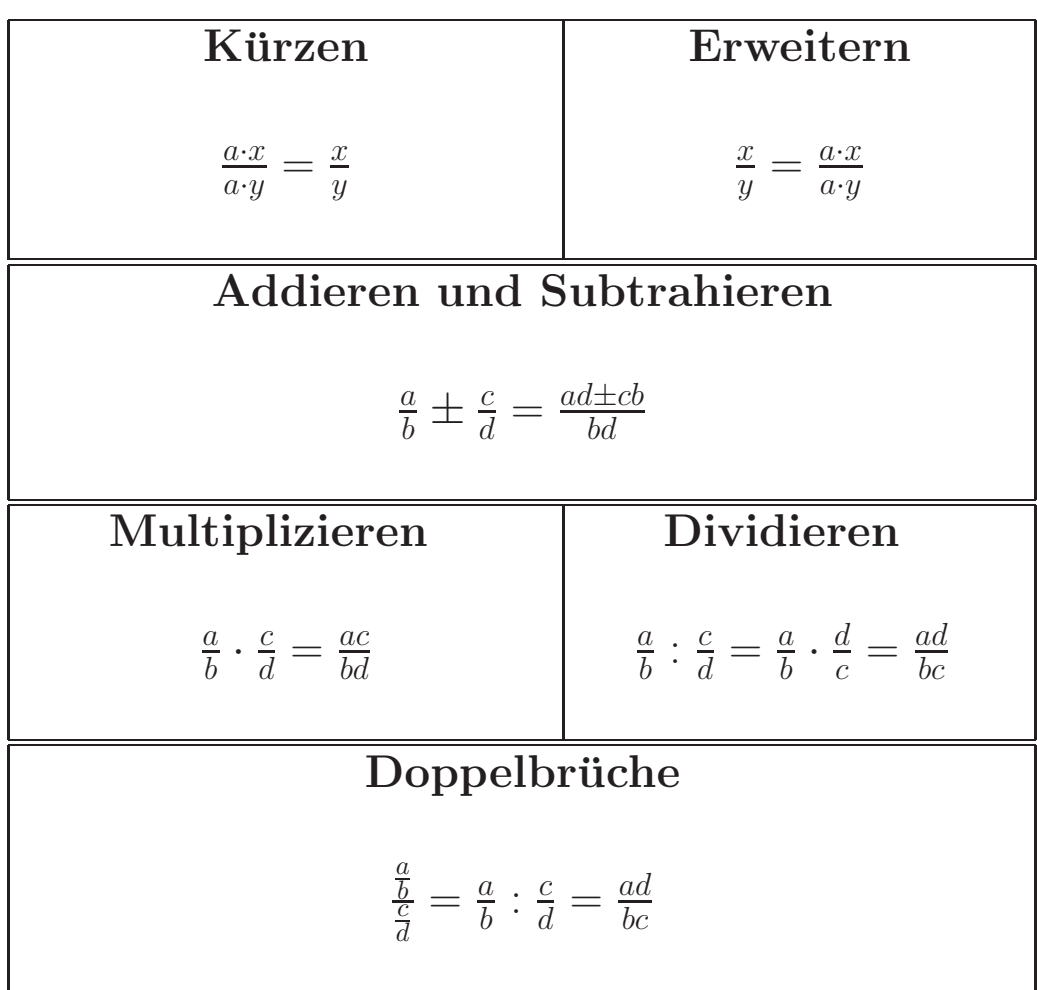

44

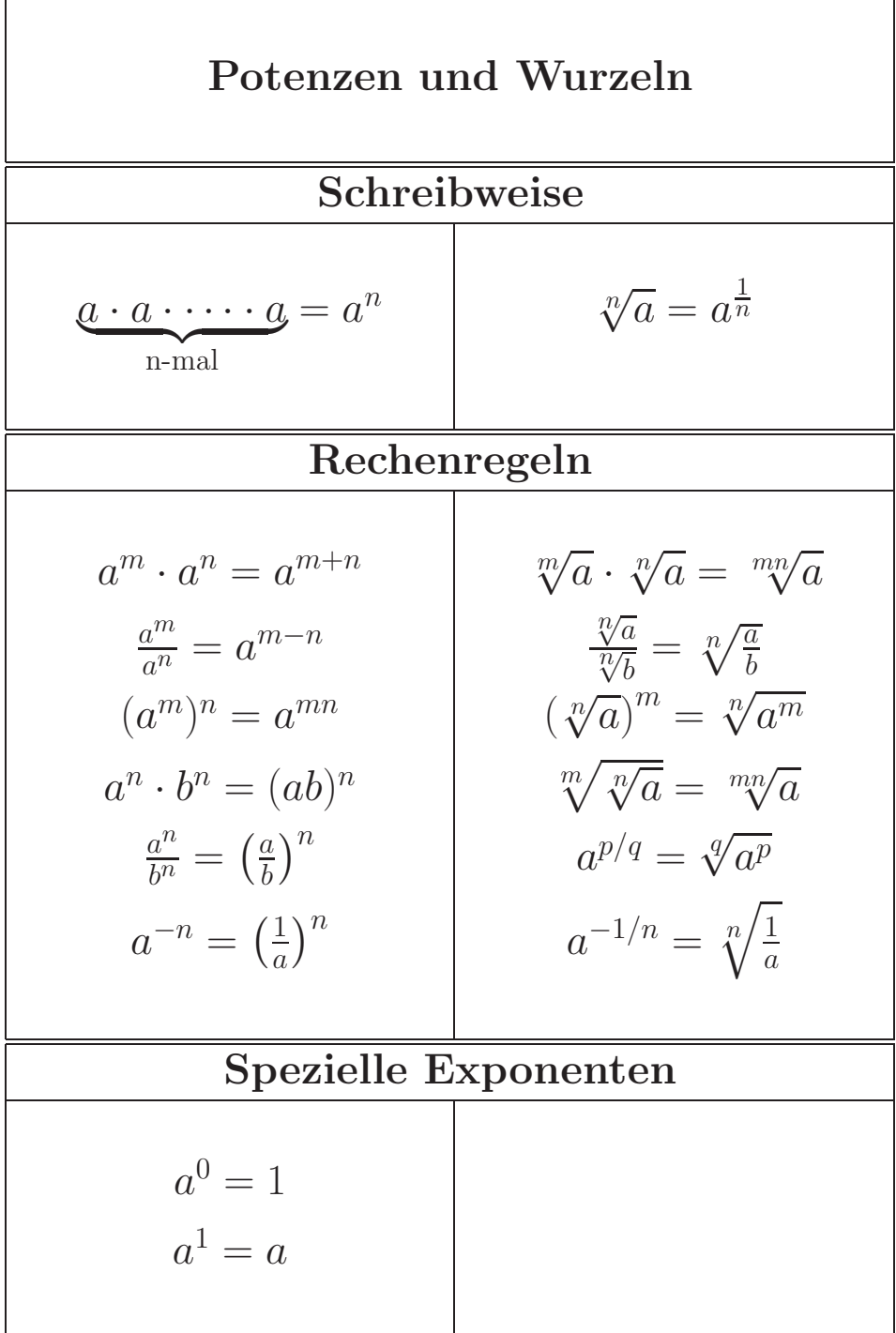

# Logarithmen

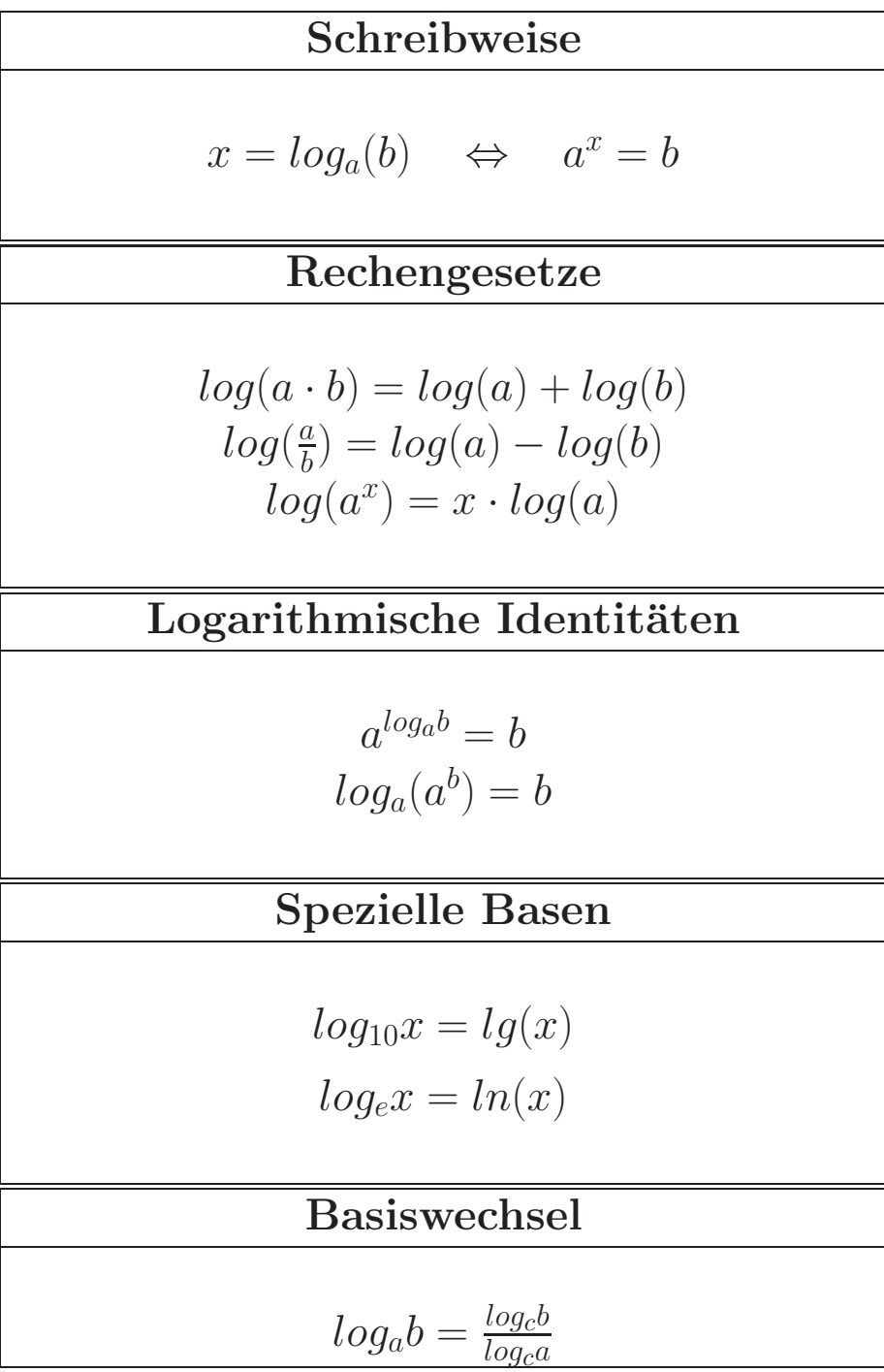

46